## **Exercise 1**

A right circular cone is generated by rotating a right triangle with hypotenuse 3 around one if its legs. Find the dimensions of the cone of maximum volume generated this way. What's the maximum volume?

A right triangle of hypotenuse 3. When this triangle is rotated around its horizontal leg it generates a right crcular cone of height h and radius r

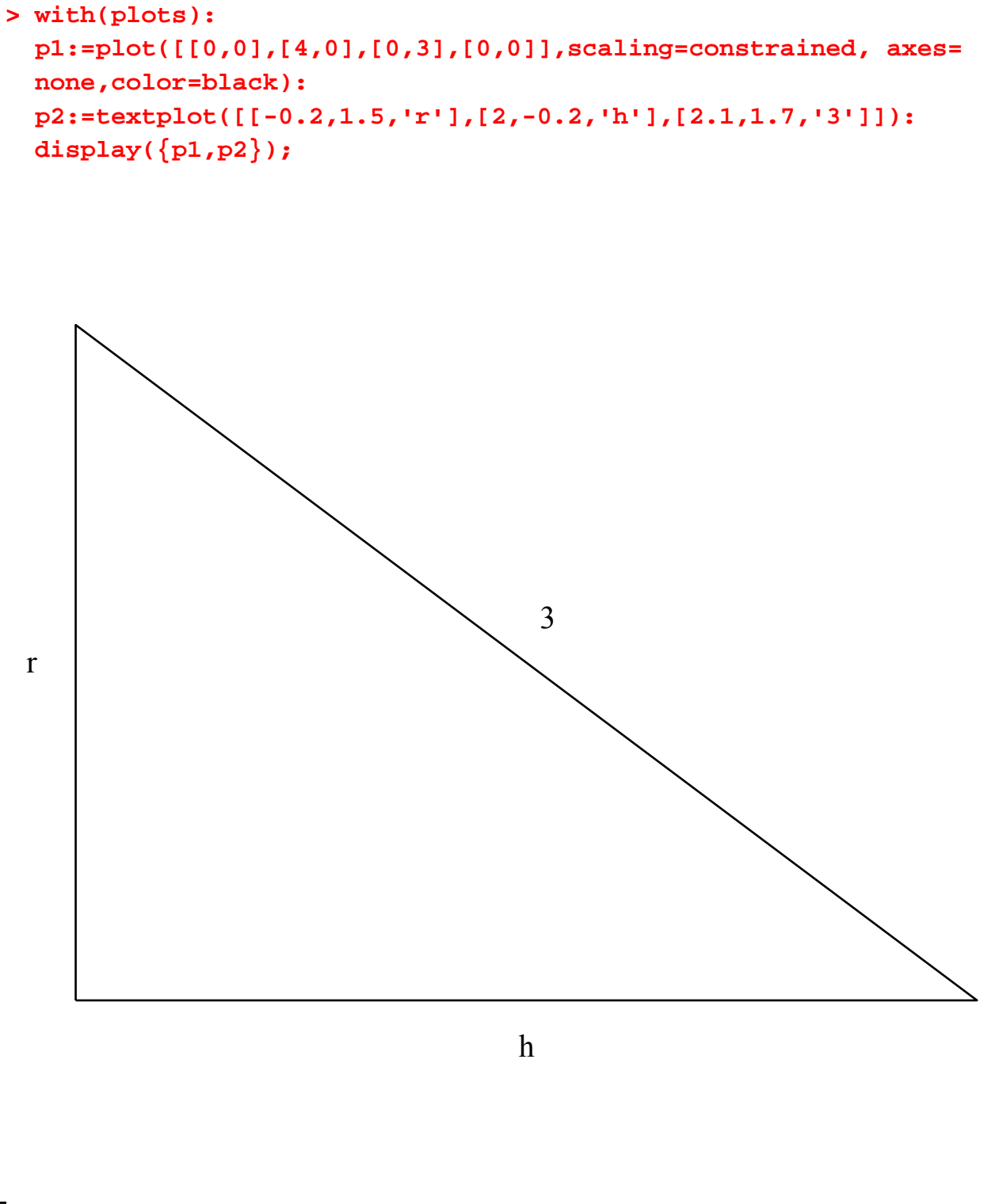

Volume of the cone as a function of  $h = x$ 

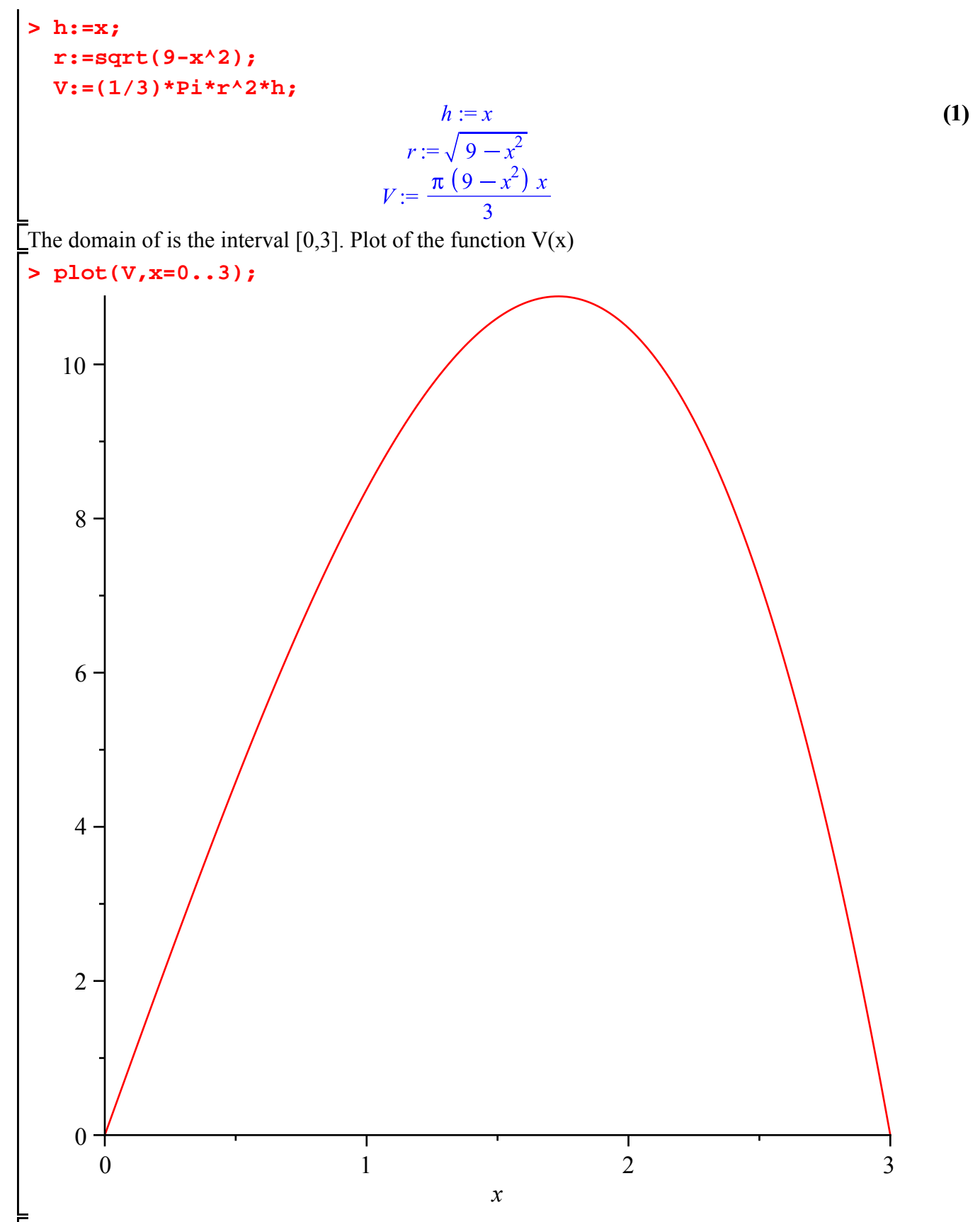

We observe that V reaches an absolute maximum in the interval  $[0,3]$ . To identify the maximum we Llook for the critical points of V in the interval  $(0,3)$ 

```
> 
diff(V,x);
 s:=solve(diff(V,x),x);
```

$$
-\frac{2\pi x^2}{3} + \frac{\pi (9 - x^2)}{3}
$$
  
s :=  $\sqrt{3}$ ,  $-\sqrt{3}$  (2)

Only the positive value is in the interval (0,3).

**> x0:=s[1];**

$$
x\theta := \sqrt{3} \tag{3}
$$

Dimensions and Volume of the cone of maximum volume

```
> 
h0:=subs(x=x0,h);
 r0:=subs(x=x0,r);
 Vmax:=subs(x=x0,V);
```

$$
ho := \sqrt{3}
$$
  
\n
$$
r0 := \sqrt{6}
$$
  
\n
$$
Vmax := 2 \pi \sqrt{3}
$$
\n(4)

## **Exercise 2**

The base of a solid is the region bounded by the curve  $y=exp(-x)$  and the lines  $x=0, y=0$  and  $x=ln 2$ . Find the volume of the solid if its cross sections parallel to the yz-plane are circles with a diameter running between the curve and the x-axis.

Plot of the base and the diameter of the circular cross section

```
> 
with(plots):
 p1:=plot(exp(-x),x=0..ln(2),tickmarks=[0,0]):
 p2:=plot([ln(2)/2,t,t=0..exp(-ln(2)/2)]):
 p3:=plot([ln(2),t,t=0..exp(-ln(2))]):
 p4:=textplot([[ln(2)/2,-0.1,'x'],[ln(2)/2,exp(-ln(2)/2)+0.1,'exp
 (-x)'],[ln(2),-0.1,'ln2']]):
 display({p1,p2,p3,p4});
```
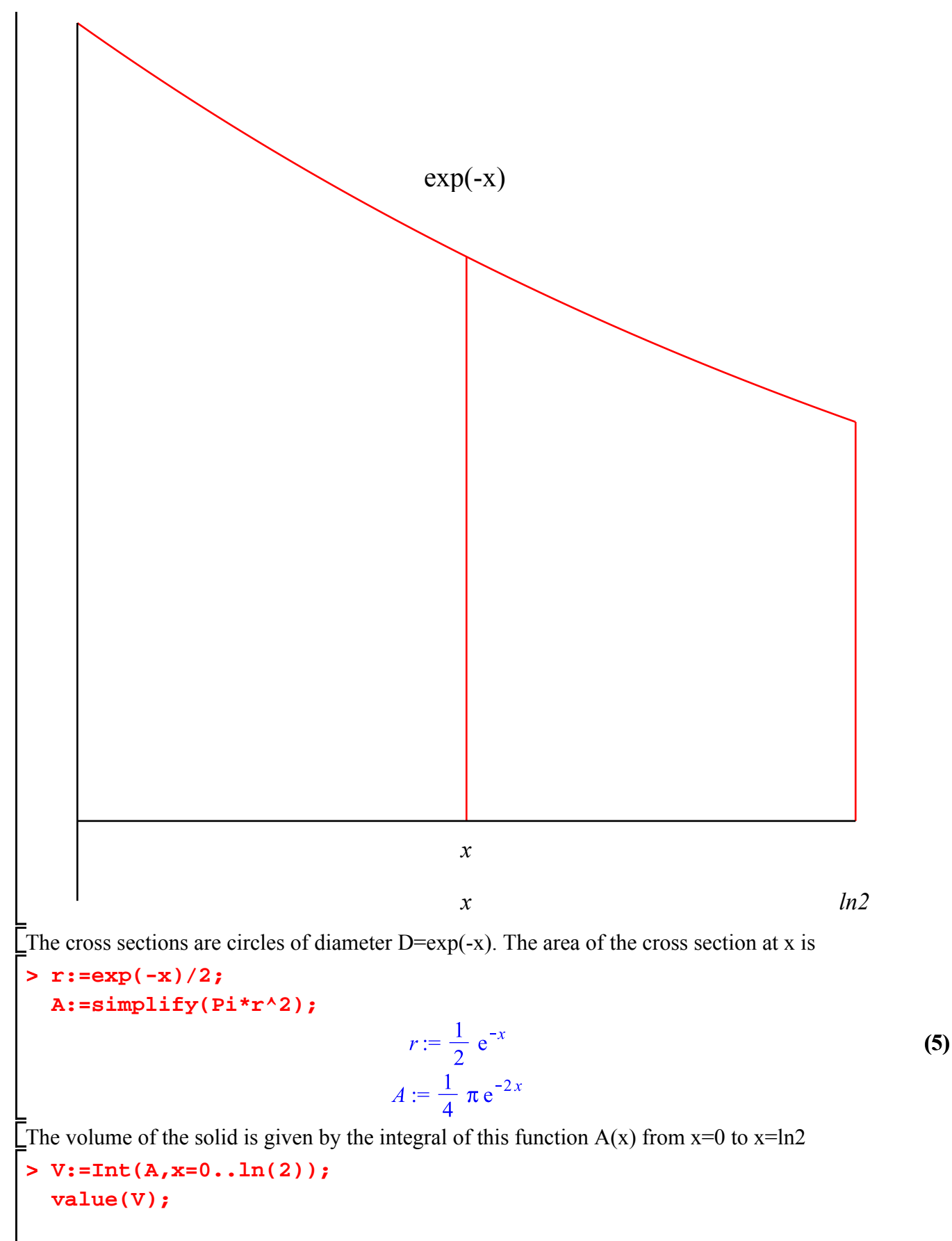

**(6)**

$$
V := \int_0^{\ln(2)} \frac{1}{4} \pi e^{-2x} dx
$$
 (6)  

$$
\frac{3 \pi}{32}
$$

## **Exercise 3**

a) Study convergence of the series of general term  $a(n)=3^n/n/n^2$ , with n from 1 to infinity and find the sum if convergent.

b) Repeat with the series of general term  $cos(nPi)/4^n$ 

a) General term of the series

## **> a:=n->3^n/n^2;**

$$
a := n \to \frac{3^n}{n^2} \tag{7}
$$

Apply the ratio test

**> L:=Limit(a(n+1)/a(n),n=infinity);**

$$
L := \lim_{n \to \infty} \frac{3^{n+1} n^2}{(n+1)^2 3^n}
$$
 (8)

**> L:=Limit(simplify(a(n+1)/a(n)),n=infinity);**

$$
L := \lim_{n \to \infty} \frac{3 n^2}{(n+1)^2}
$$
 (9)

**> L:=limit(simplify(a(n+1)/a(n)),n=infinity);**

$$
L:=3\tag{10}
$$

Since L>1 the series diverges b) The values of  $cos(n*Pi)$  alternate between -1 and +1

- **> seq(cos(n\*Pi),n=1..5);**
- $-1, 1, -1, 1, -1$ **(11)**

General term of the series

> 
$$
a:=n->(-1) \cdot n/4 \cdot n;
$$

$$
a := n \to \frac{(-1)^n}{4^n} \tag{12}
$$

Series

**> Sum(a(n),n=1..infinity);**

$$
\sum_{n=1}^{\infty} \frac{(-1)^n}{4^n}
$$
 (13)

This is a geometric series of ratio  $r=1/4$  without the initial term  $r^0=1$ . Since abs(r)<1 the series Leonverges and the sum from  $N=1$  to infinity is given by

**> r:=-1/4; S:=1/(1-r)-1;**

$$
r:=-\frac{1}{4} \tag{14}
$$

$$
S := -\frac{1}{5}
$$
  
Checking the sum  
> sum(a(n), n=1. . infinity);  

$$
-\frac{1}{5}
$$
 (15)